Подписано цифровой подписью: Перминова Нина Михайловна Дата: 2023.11.27 14:08:50 +03'00'

### **Технические средства обучения детей с нарушениями слуха**

**Стародубцева Н.В., учитель начальных классов КОГОБУ ШИ ОВЗ г. Советска**

# **Лабораторное оборудование**

### **ЛАБДИСК ГЛОМИР ЦИФРОВЫЕ МИКРОСКОПЫ DIGITAL BLUE QX7**

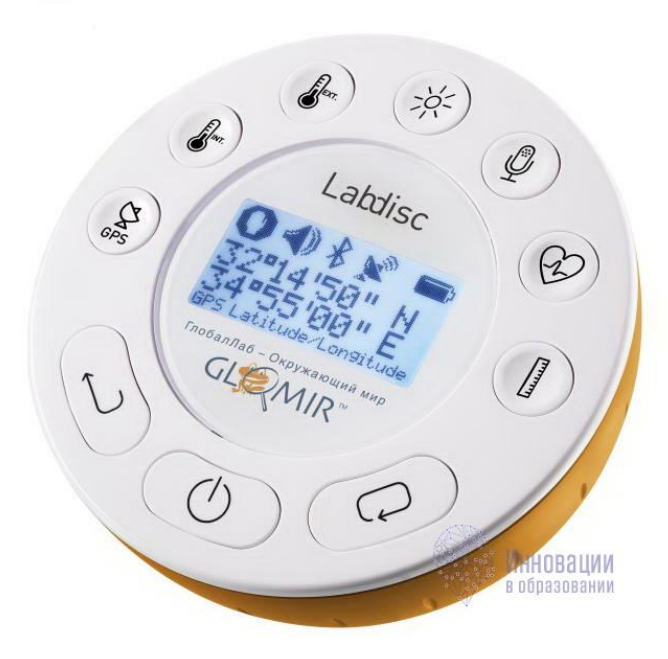

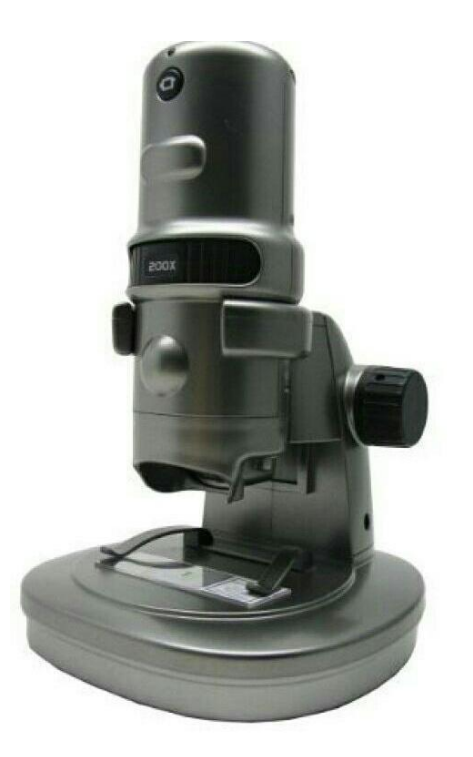

### Мобильная естественно-научная лаборатория с мультисенсорным регистратором данных ЛабДиск ГЛОМИР

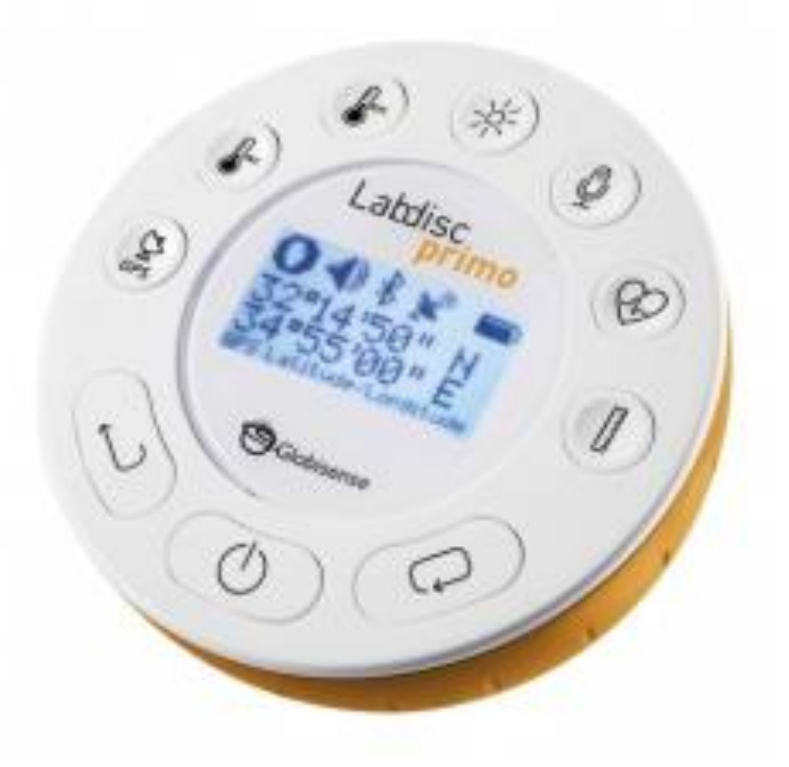

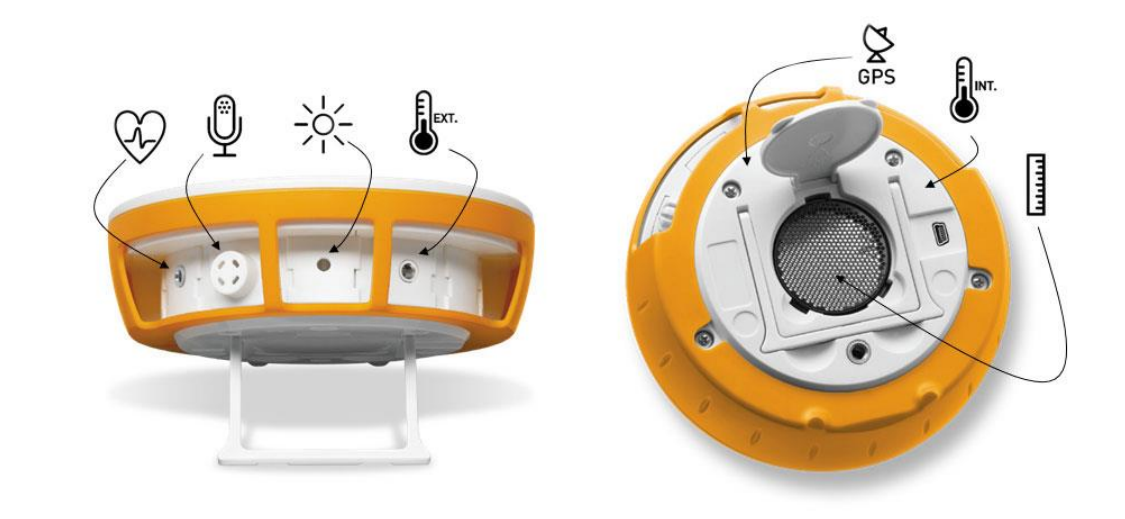

# Программа **GlobiWorld**

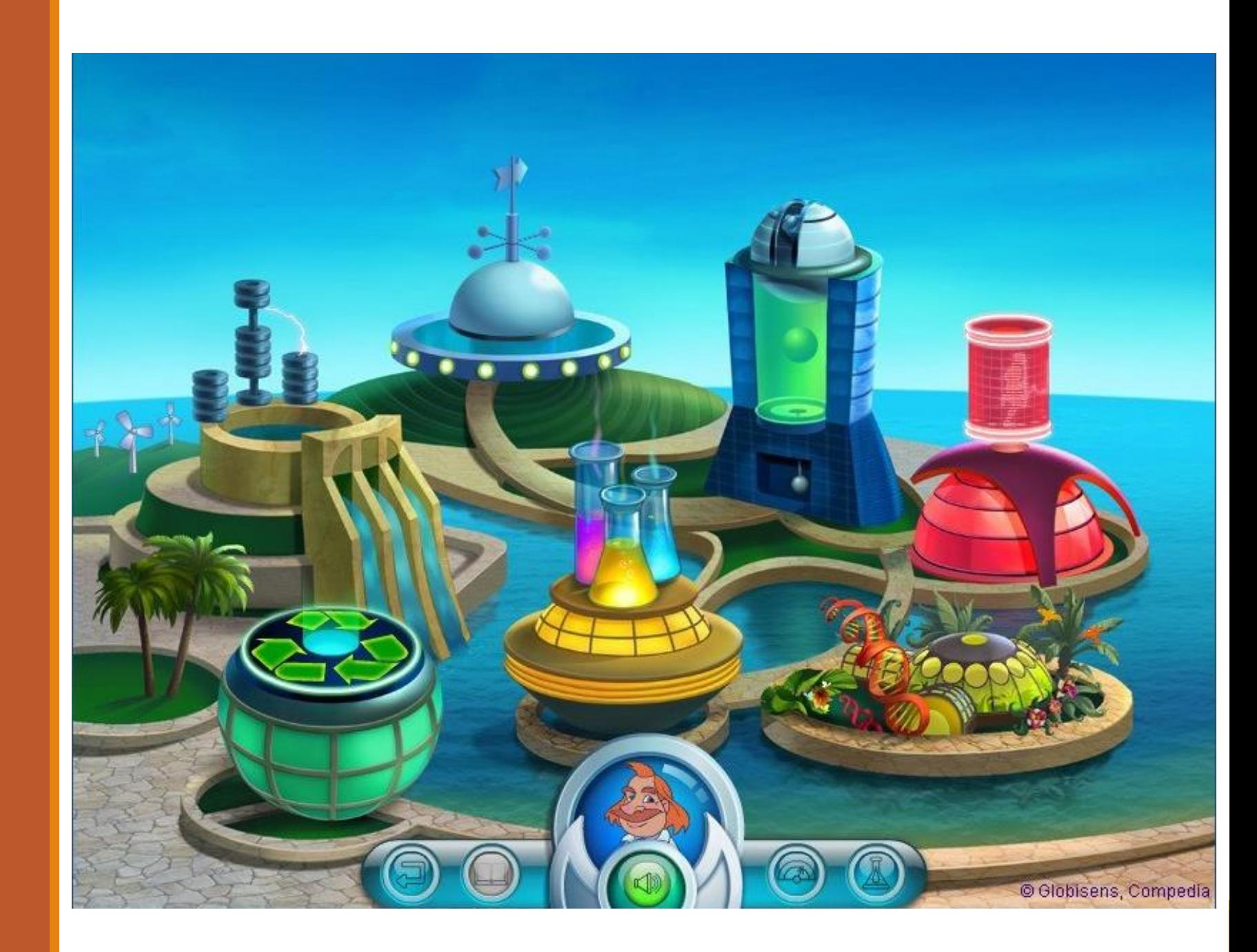

# **Лаборатория GlobiWorld**

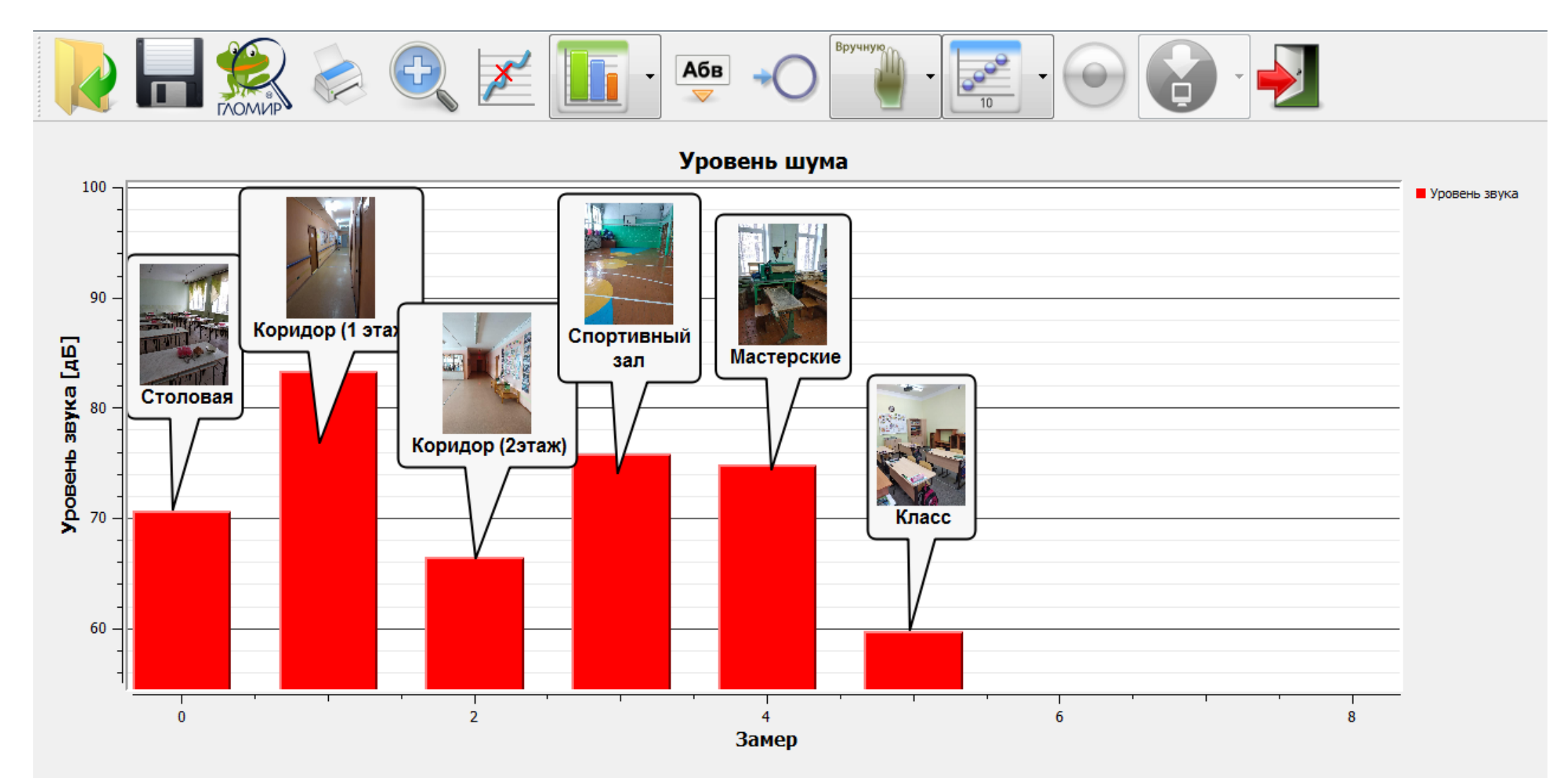

 $\circled{2}$  -/127

## **Исследования**

- «Измерение размеров класса определение длины, ширины и высоты классной комнаты. Вычисление периметра, площади»
- $\blacksquare$  «Измерение роста»
- «Измерение пульса до и после физической нагрузки»
- «Температурный режим помещения (температурная карта класса)»
- «Измерение температуры различных объектов»
- «Измерение освещенности»
- «Измерение громкости звука от различных источников на различном удалении»

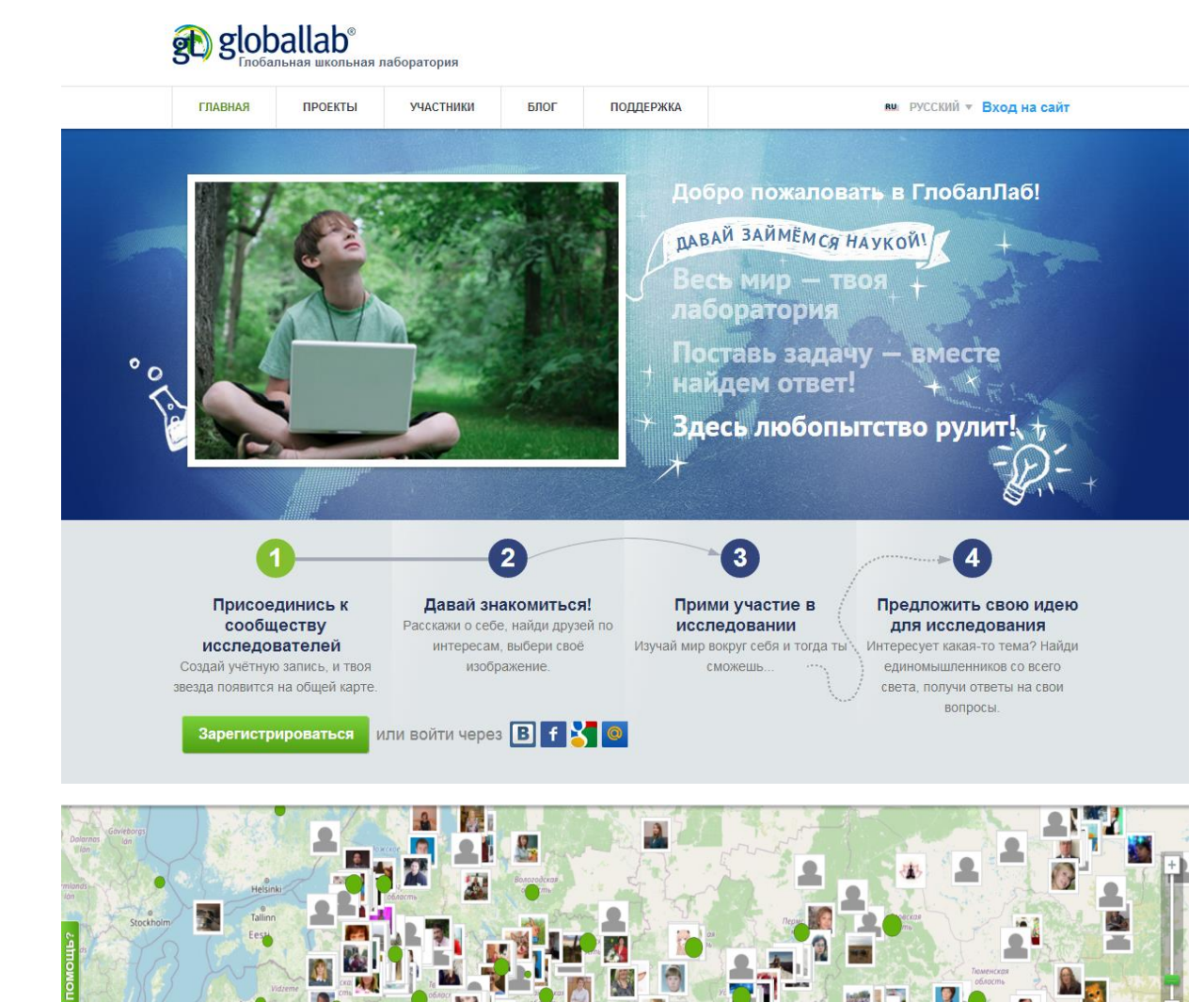

ä

**«Глобальная школьная лаборатория»**

## **Цифровые микроскопы Digital Blue QX7**

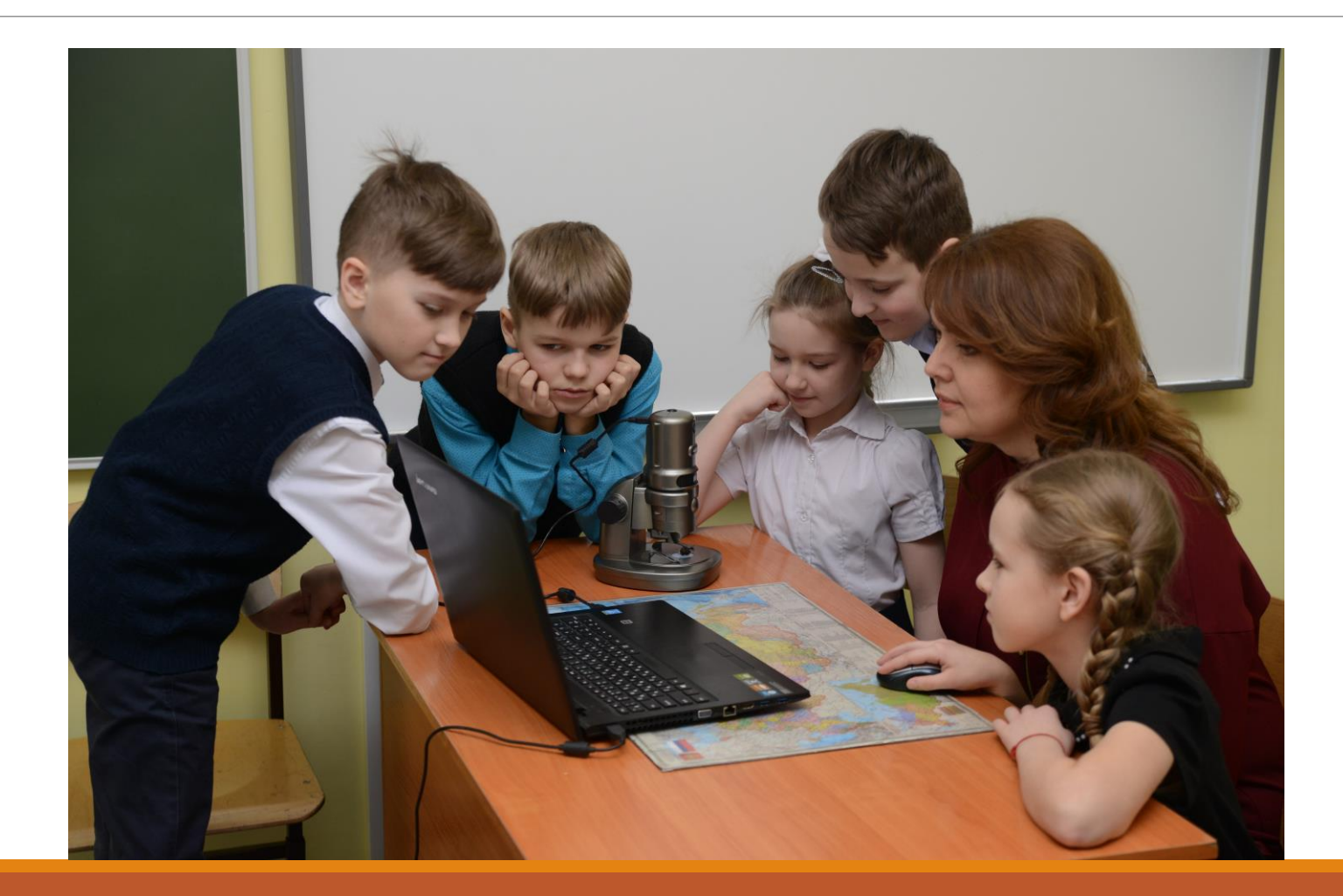

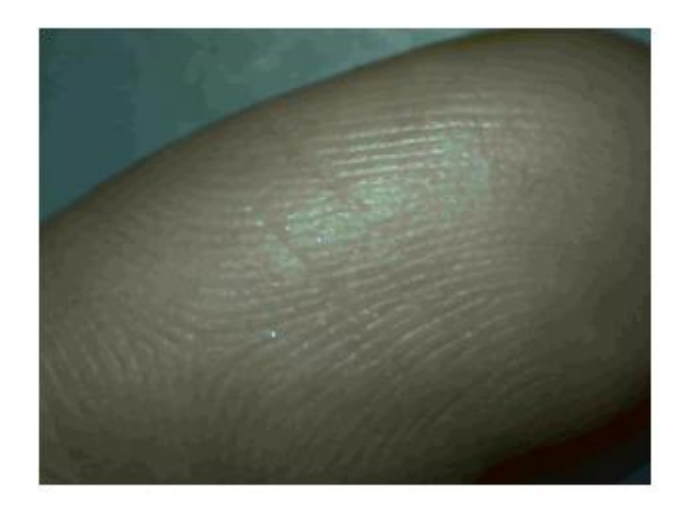

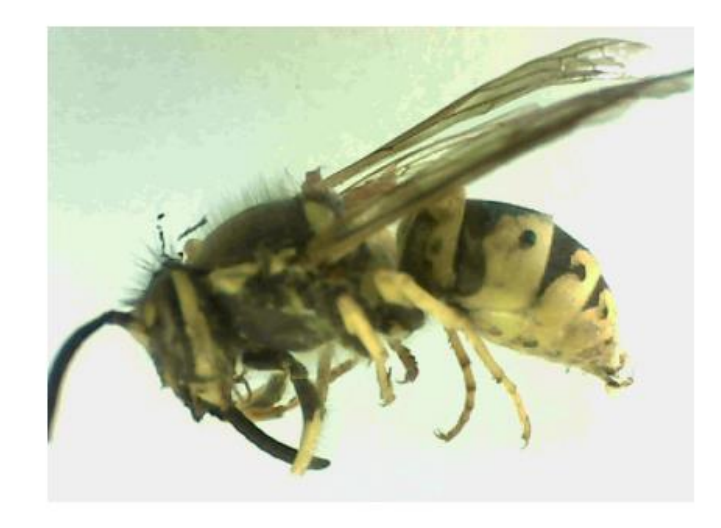

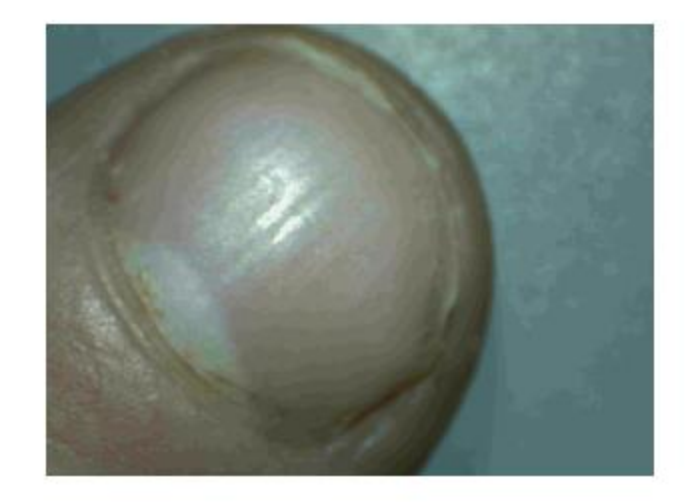

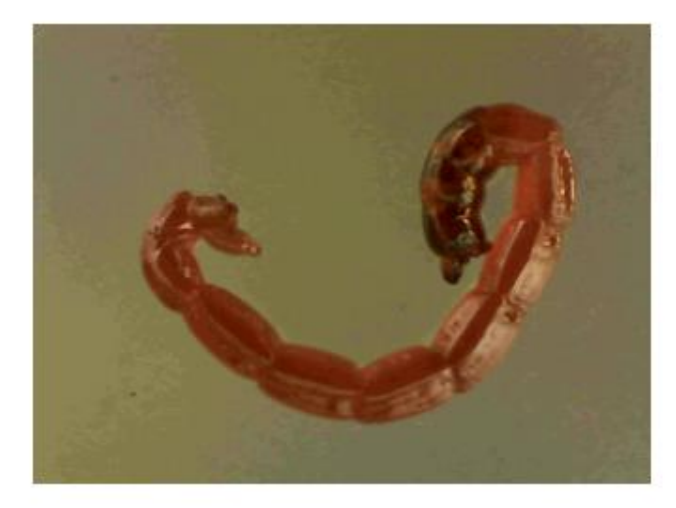

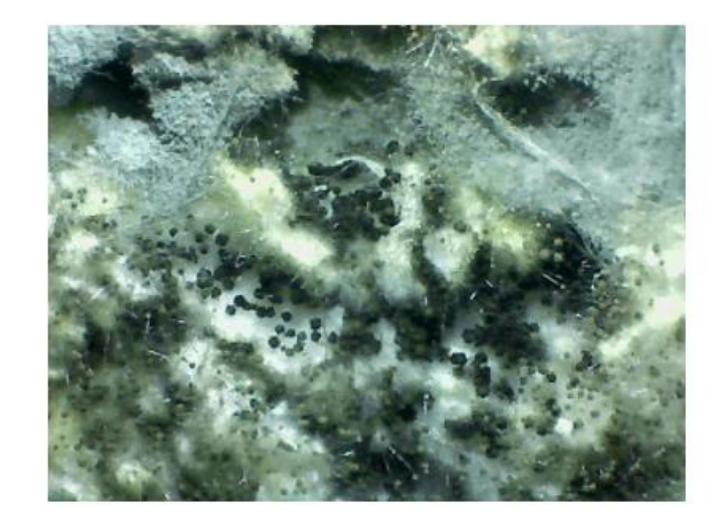

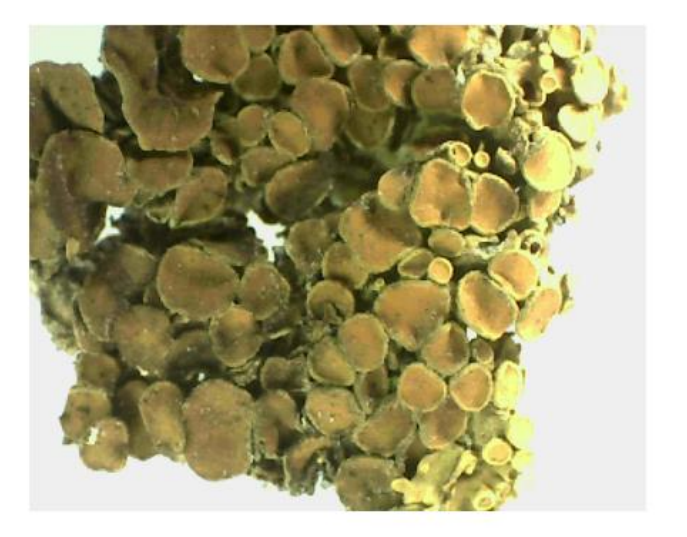

## **Виды исследований с использованием мобильной естественно-научной лаборатории ЛабДиск**

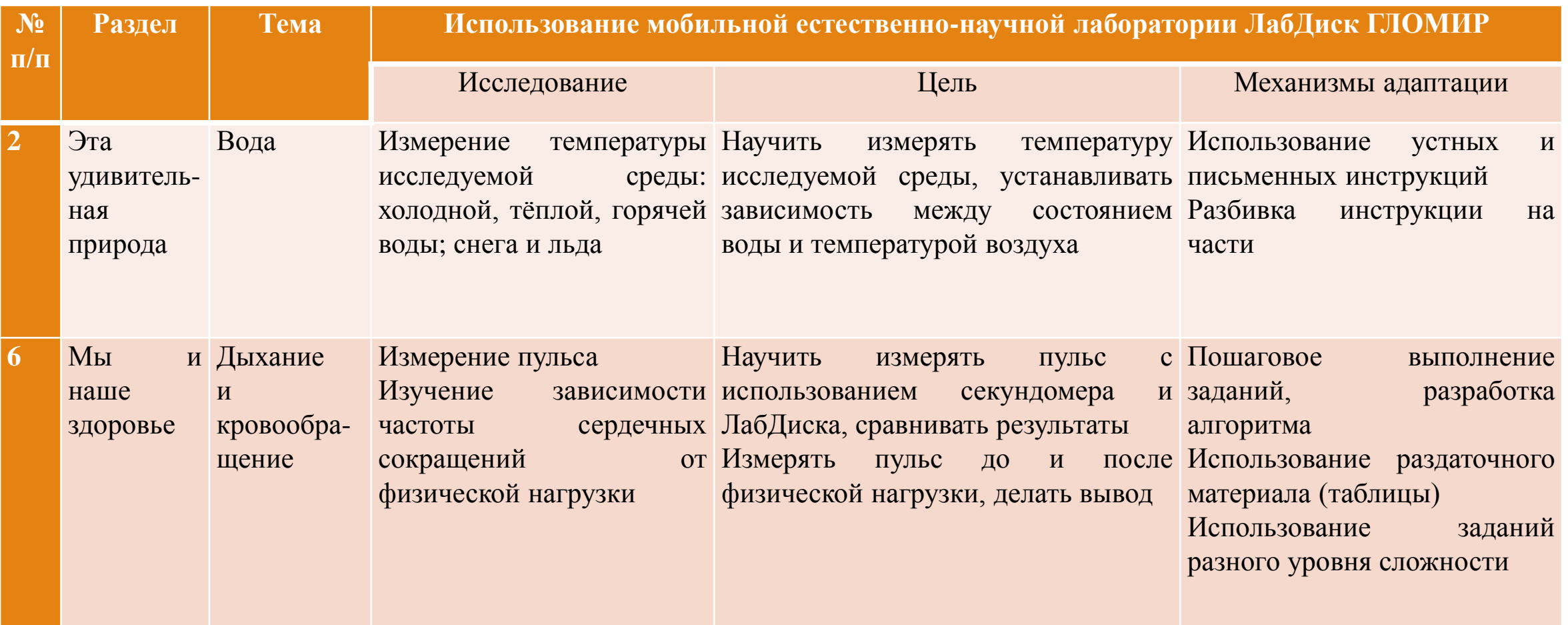

## **Виды исследований с использованием цифровых микроскопов Digital Blue QX7**

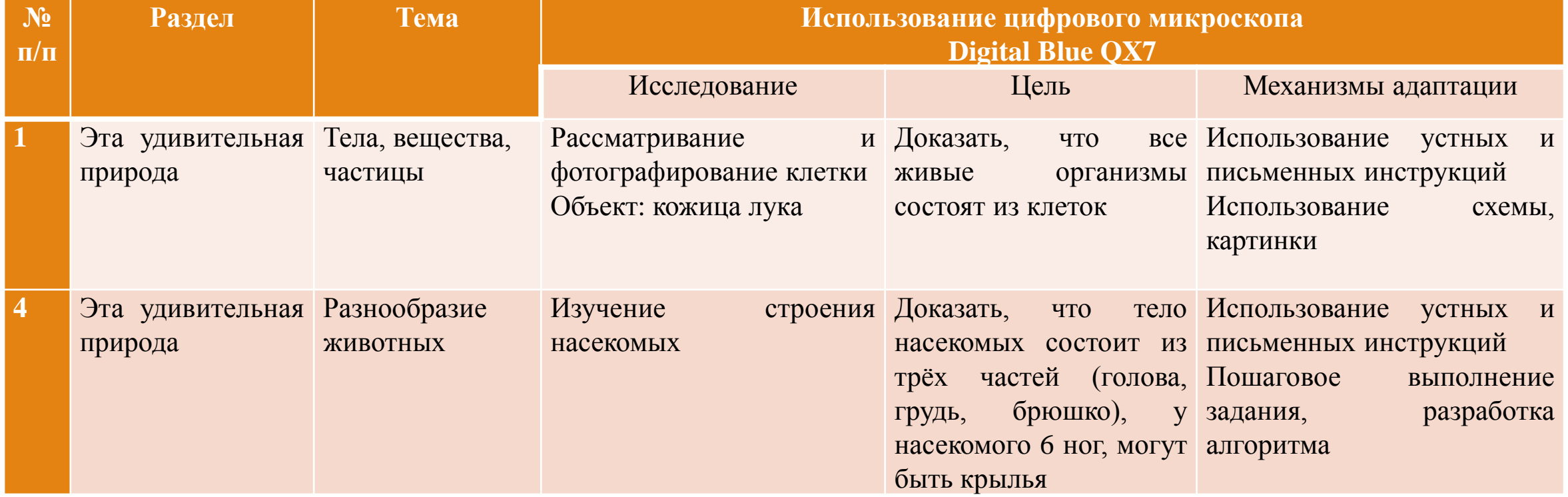

### **Специфические особенности организации проектноисследовательской деятельности**

- ориентирование проектно-исследовательской деятельности на психофизические особенности обучающихся, учёт специфики восприятия и переработки информации
- оказание специальной помощи в осмыслении, упорядочивании, дифференциации и речевом опосредовании индивидуального жизненного опыта, включая впечатления, наблюдения, действия, воспоминания, представления о будущем
- ведущая и направляющая роль педагога в качестве консультанта и помощника
- создание психолого-педагогических ситуаций во время учебного процесса для активизации познавательной деятельности детей
- коррекционно-развивающая направленность деятельности, развитие слухового и слухозрительного восприятия, произносительной стороны устной речи

# **Механизмы адаптации**

- использование устных и письменных инструкций
- упрощение длинных сложных формулировок инструкций
- уменьшение объёма изучаемого материала или задания
- пошаговое выполнение задания, разработка алгоритмов
- практическая направленность учебного материала, максимальная связь с жизнью
- использование заданий разного уровня сложности
- использование на уроке различного дидактического и раздаточного материала
- использование разных видов помощи
- наставничество на уроке со стороны обучающихся

### **Адаптация учебного материала**

СТАНДАРТНАЯ ИНСТРУКЦИЯ

Измерь пульс до и после физической нагрузки, используя датчик ЧСС, запиши вывод

АДАПТИРОВАННАЯ ИНСТРУКЦИЯ

1. Измерь пульс в состоянии покоя, запиши результат в таблицу

2. Выполни 5 приседаний

3. Измерь пульс после физической нагрузки, запиши результат в таблицу

4. Измерь пульс через 2-3 минуты после физической нагрузки, запиши результат в таблицу

5. Запиши вывод

## **Использование таблицы для записи результатов измерений**

![](_page_14_Picture_52.jpeg)

### **Использование заданий разного уровня сложности**

1. Запиши вывод.

*Вывод:* \_\_\_\_\_\_\_\_\_\_\_\_\_\_\_\_\_\_\_\_\_\_\_\_\_\_\_\_\_\_\_\_\_\_\_\_\_\_\_\_\_\_\_\_\_\_\_\_\_\_\_\_\_\_\_\_\_\_\_

2. Дополни вывод.

*Вывод: при физической нагрузке пульс* \_\_\_\_\_\_\_\_\_\_\_\_\_\_\_\_\_\_\_\_\_\_\_\_\_\_\_\_\_\_\_\_

### 3. Дополни вывод.

*Вывод: при физической нагрузке пульс \_\_\_\_\_\_\_\_\_\_\_\_\_\_\_\_\_\_\_\_(увеличивается или уменьшается).*

# **Алгоритм**

1) Открыть программу GlobiWorld

2) Зайти в научный парк «Человек»

- 3) Открыть лабораторию
- 4) Настроить параметры:
- •выбрать датчик ЧСС
- •выбрать отображение результатов в виде столбчатой диаграммы

**Аб** 

- •выбрать замеры вручную
- •нажать кнопку запись
- 5) Выполнить замеры
- 6) Добавить комментарии

![](_page_16_Picture_11.jpeg)

![](_page_16_Picture_12.jpeg)

### **Коллективные проекты**

«Исследование освещённости рабочих мест в классах, соответствие требованиям СанПин»

«Шумовое загрязнение школы»

### **Коллективный исследовательский проект «Шумовое загрязнение школы»**

![](_page_18_Picture_1.jpeg)

![](_page_18_Picture_2.jpeg)

### **Призёры XXIII открытых гимназических академических чтений**

#### КОГОАУ «ВЯТСКАЯ ГУМАНИТАРНАЯ ГИМНАЗИЯ С УГЛУБЛЕННЫМ ИЗУЧЕНИЕМ АНГЛИЙСКОГО ЯЗЫКА»

![](_page_19_Picture_2.jpeg)

КОНКУРС УЧЕБНО-ИССЛЕДОВАТЕЛЬСКИХ И ПРОЕКТНЫХ РАБОТ УЧАЩИХСЯ

![](_page_19_Picture_4.jpeg)

### **Всероссийский конкурс «Учебный 2022 год с Марусей»**

![](_page_20_Picture_1.jpeg)

![](_page_20_Picture_2.jpeg)

Коллективный проект «Учимся с Марусей!»

![](_page_20_Figure_4.jpeg)

### **Умная колонка с Марусей – это новая коммуникативная ситуация для слабослышащих детей**

Расширяем слухоречевую среду с Марусей

Развиваем слуховое восприятие с Марусей

Развиваем словесную речь с Марусей

Развиваем познавательную деятельность с Марусей

![](_page_21_Picture_5.jpeg)

## **Речевая IT-технология БОС**

### Институт Биологической Обратной Связи, Санкт-Петербург

![](_page_22_Picture_2.jpeg)

![](_page_22_Picture_3.jpeg)

ЧОУ «ИНСТИТУТ БИОЛОГИЧЕСКОЙ ОБРАТНОЙ СВЯЗИ» Санкт-Петербург, 17 ноября 2016 год

Мультимедийное БОС-приложение по текстам «ЛИТЕРАТУРНОЕ ЧТЕНИЕ» аудиокнига

![](_page_23_Picture_1.jpeg)

Санкт-Петербург. 000 «БИОСВЯЗЬ» 2016 год

![](_page_24_Picture_0.jpeg)

Kenner.

Помощь

 $\mathcal{M}$ 

Корней Иванович Чуковский Путаница

Замяукали котята: «Надоело нам мяукать! Мы хотим, как поросята, Хрюкать!»

 $\sqrt{9}$   $3a$ пись

 $\blacksquare$ 

![](_page_25_Picture_4.jpeg)

![](_page_25_Picture_5.jpeg)

### **Речевое дыхание**

![](_page_26_Figure_1.jpeg)

## **Эталонное звучание голоса**

![](_page_27_Figure_1.jpeg)

![](_page_27_Picture_2.jpeg)

![](_page_27_Picture_3.jpeg)

![](_page_27_Picture_4.jpeg)

## **Контроль скорости чтения**

![](_page_28_Figure_1.jpeg)

![](_page_28_Picture_2.jpeg)

![](_page_28_Figure_3.jpeg)

## Речевая разбивка текста

#### Режимы обучения

Помощь

HO).

Александр Сергеевич Пушкин

#### Зимний вечер

Буря мглою небо кроет, Вихри снежные крутя; 1 То, как зверь, она завоет, 1 То заплачет, как дитя, 1 То по кровле обветшалой Вдруг соломой зашумит, 1 То, как путник запоздалый, **К нам в окошко постучит.** 1 Наша ветхая лачужка И печальна и темна. 1 Что же ты, моя старушка, Приумолкла у окна?

3anucb

### H<sub>uct</sub>pum чтения

![](_page_29_Picture_6.jpeg)

![](_page_29_Picture_7.jpeg)

#### Режимы обучения

 $\leq$ 

Помощь (1)

Лев Николаевич Толстой

#### Акула

Наш корабль стоял на якоре у берега Африки. 1 День был прекрасный, с моря дул свежий ветер; тно к вечеру погода изменилась: т стало душно и точно из топленной печки тесло на нас горячим воздухом с пустыни Сахары. ↑ Перед закатом солнца ↑ капитан вышел на палубу, крикнул: «Купаться!» - 1 и в одну минуту матросы попрыгали в воду, 1 спустили в воду парус, привязали его ↑ и в парусе устроили купальню.

1 На корабле с нами было два мальчика. Плальчики первые попрыгали в воду, Пно им тесно было в парусе, и они вздумали плавать наперегонки в открытом море.

Запись

![](_page_30_Picture_5.jpeg)

![](_page_30_Picture_6.jpeg)

SMART Ink

Помощь  $\begin{pmatrix} 1 \\ 0 \end{pmatrix}$ 

Иван Андреевич Крылов

![](_page_31_Picture_1.jpeg)

### Мартышка и очки  $\uparrow$  Мартышка к старости слаба глазами стала; ↑ А у людей она слыхала, 1 Что это зло ещё не так большой руки: 1 Лишь стоит завести Очки. ↑ Очков с полдюжины себе она достала; Вертит Очками так и сяк: То к темю их прижмёт, то их на хвост нанижет, То их понюхает, то их полижет $-$ Очки не действуют никак. «Тьфу пропасть! - говорит она. - И тот дурак, Кто слушает людских всех врак:

 $\sqrt{3}$   $3a$  much

![](_page_31_Picture_3.jpeg)

![](_page_31_Picture_4.jpeg)

#### Режимы обучения

Kennes of

Помощь

 $\left| \cdot \right|$ 

H<sub>ucip</sub> China III чтения

Иван Андреевич Крылов Мартышка и очки

Мартышка к старости слаба глазами стала; А у людей она слыхала, уто это зло ещё не так большой руки: Лишь стоит завести Очки. Очков с полдюжины себе она достала; Вертит Очками так и сяк: То к темю их прижмёт, то их на хвост нанижет,  $\uparrow$  То их понюхает, то их полижет — Очки не действуют никак. кльфу пропасты - говорит она. - И тот дурак, Кто слушает людских всех врак:

Запись

![](_page_32_Picture_4.jpeg)

![](_page_32_Picture_5.jpeg)

### **Читай, как диктор**

#### Режимы обучения

**Contract Contract Contract Contract** 

Иван Андреевич Крылов

Мартышка и очки Мартышка к старости слаба глазами стала; А у людей она слыхала, Что это зло ещё не так большой руки: Лишь стоит завести Очки. Очков с полдюжины себе она достала; Вертит Очками так и сяк: То к темю их прижмёт, то их на хвост нанижет, То их понюхает, то их полижет -Очки не действуют никак. «Тьфу пропасть! - говорит она. - И тот дурак, Кто слушает людских всех врак:

### H<sub>smart Ink</sub>

![](_page_33_Picture_4.jpeg)

![](_page_33_Picture_5.jpeg)

![](_page_33_Picture_6.jpeg)

Иван Андреевич Крылов Мартышка и очки Мартышка к старости слаба глазами стала; А у людей она слыхала, Что это зло ещё не так большой руки: Лишь стоит завести Очки. Очков с полдюжины себе она достала; Вертит Очками так и сяк: То к темю их прижмёт, то их на хвост нанижет, То их понюхает, то их полижет -Очки не действуют никак. «Тьфу пропасть! - говорит она. - И тот дурак, Кто слушает людских всех врак:

![](_page_34_Figure_3.jpeg)

![](_page_34_Picture_4.jpeg)